# BECOME A MASTER IN **JOB ORIENTED** FULLSTACK OA PROGRAM

**Your Path to Mastery Begins Here!**

**www.sevenmentor.com**

SevenMentor

# **COURSE MISSION JOB ORIENTED FULL STACK QA PROGRAM**

SevenMentor Institute leads the way in providing cuttingedge IT Training and Skill Development across India. We have strived to establish an ideal learning atmosphere at all our training centers. We prepare our students to become dependable future professionals. Our institute aspires to promote universal access to learning for students. To achieve our mission of promoting better learning we invite all students to enroll in our Job Oriented Full Stack QA Program Course. Join us today to make a fulfilling career in the Development sector.

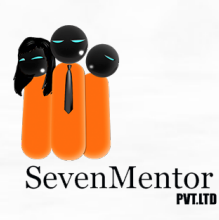

## **Job Oriented Full Stack QA Program Statistics:**

**INDUSTRY** INSIGHTS IT organization prefer Job Oriented<br>Full Stack QA Program platform as<br>it is most secured and open source Full Stack QA Program platform as it is most secured and open source. Year on Year Growth For All Job<br>Oriented Full Stack QA Program Oriented Full Stack QA Program.

## **Learn Job Oriented Full Stack QA Program and Be in Demand Always!**

In today's rapidly evolving Tech Industry, being a skilled as Job Oriented Full Stack QA Program is a valuable asset. There is an unprecedented requirement of all rounders and dynamic administrator and cloud Computing. SevenMentor's comprehensive Job Oriented Full Stack QA Program Course is designed to equip you with the knowledge and practical skills to handle every aspect of Cloud computing and cyber security.

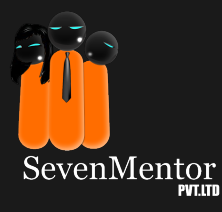

### **Become an Omnipresent**

# **Job Oriented Full Stack QA Program**

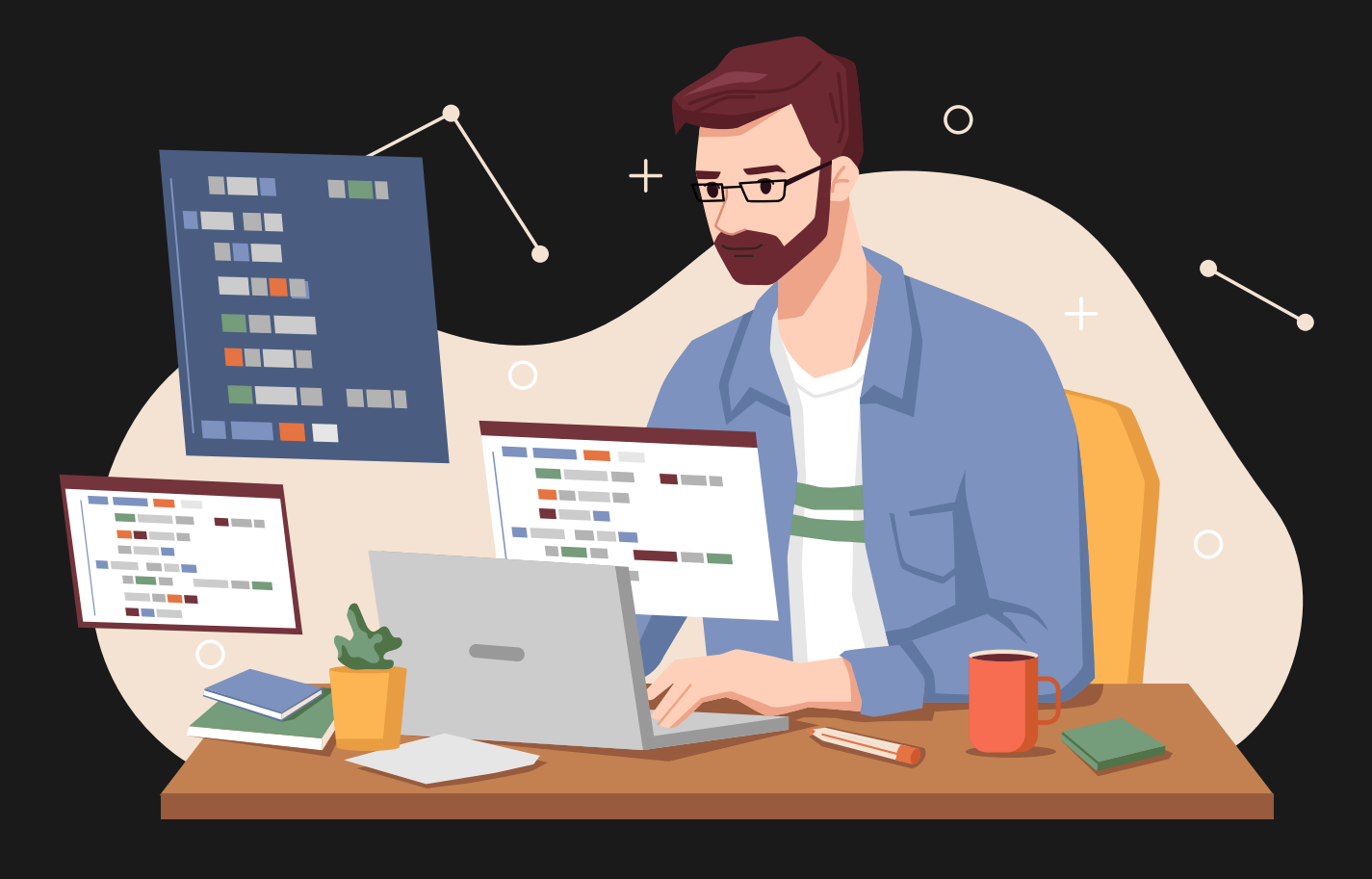

**Becoming really good at using Job Oriented Full Stack QA Program is a big aim for any Developer. If you want to be super skilled in this newest version of Project Based Automation Testing, you'll have to be dedicated to always learning and becoming really good at this powerful front-end framework. Job Oriented Full Stack QA Program is famous for being versatile and widely used in web development. Many developers use it to create dynamic, responsive, and featurerich web applications.**

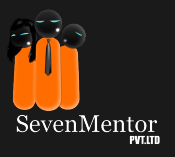

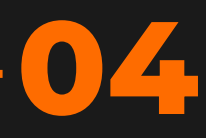

## **Start Learning to Start Applying:**

**Gain practical Job Oriented Full Stack QA Program experiences through well designed courses, latest tools and excellent teachers.**

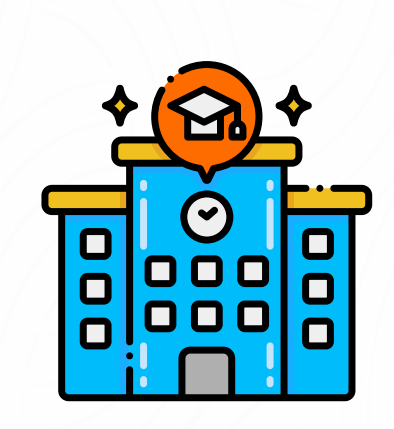

**Experienced Faculty Flexible Scheduling Hands-On Learning**

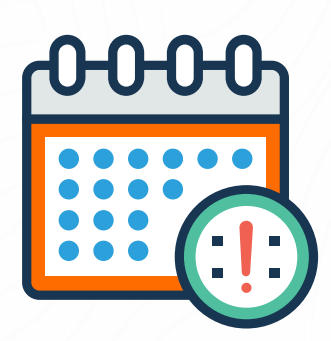

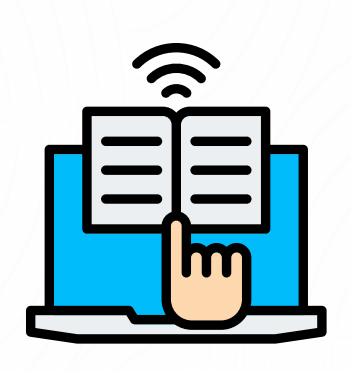

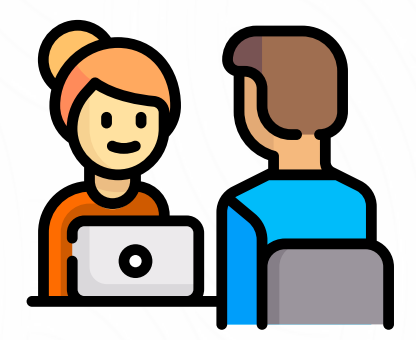

**Mock Interview Sessions**

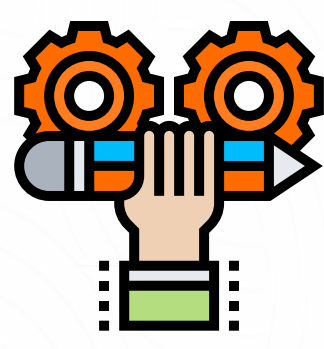

**Real-World Projects Career Support**

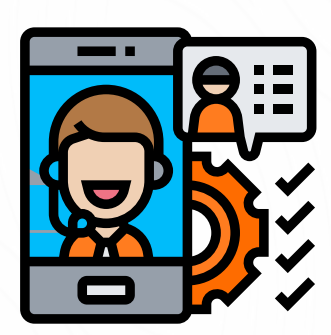

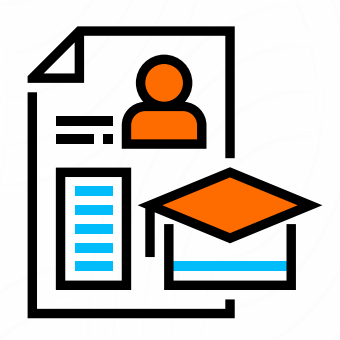

**Comprehensive Curriculum Lifetime Access**

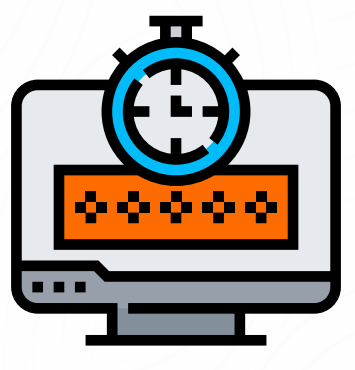

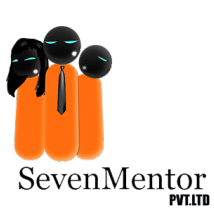

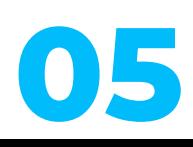

### **MANUAL TESTING**

#### **Pre-requisites**

- **1. Enthusiasm of learning new technology**
- **2. Analytical and logical mind**

#### **MODULE 1: SOFTWARE TESTING INTRODUCTION**

- **What is software testing?**
- **Why is testing necessary?**
- **What exactly does a software tester do?**
- **Testing Principles Guidelines for new testers**
- **What makes a good tester?**
- **Demand of tester jobs in current market**
- **Types of application**
- **Standalone application**
- **Client Server Application**
- **Web Based Application**
- **Mobile application**
- **Daily routine of a tester**

#### **MODULE 2: SOFTWARE DEVELOPMENT LIFE CYCLE**

- $\bullet$  SDLC Phases
- **Requirements Phase**
- **Analysis Phase**
- **Design phase**
- **Coding Phase**
- **Testing phase**
- **Delivery and Maintenance Phase**

#### **SDLC Models**

- **Waterfall Model**
- **Spiral Model**
- **Prototype Model**
- **V Model**
- **Hybrid Model**
- **Agile Model**
- **Scrum**
- **Kanban**
- **What is Left Shift in Agile/testing?**

#### **MODULE 3: SOFTWARE TESTING METHODOLOGIES**

- **White Box Testing**
- **Black Box Testing**
- **Functional Testing**
- **Functional Testing**
- **Integration Testing**
- **System Testing**
- **User Acceptance Testing**

- **Sanity/Smoke Testing**
- **Regression Test**
- $\bullet$ **Retest**
- **Reliability testing**

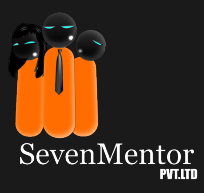

#### **Non-Functional Testing**

- **Performance Testing**
- **Compatibility Testing**
- **Endurance Testing**
- **Security Testing**
- **Recovery Testing**
- **Ad-hoc Testing**
- **I18N Testing**
- **L1ON Testing**
- **Grey Box Testing**

#### **MODULE 4: HOW TO WRITE TEST CASES**

- **Test case design techniques**
- **Boundary value analysis**
- **Error guessing**
- **Equivalence class partitioning**
- **Test case template and attributes in it**
- **Writing test cases and practice**
- **Review of test cases**
- **Review, inspection, walkthrough**

#### **MODULE 5: SOFTWARE TESTING LIFE CYCLE**

- **STLC**
- **Test Plan**
- **Use of test plan**
- **Test plan content**
- **Traceability Matrix**

#### **MODULE 6: DEFECT MANAGEMENT**

- **Defect / Bug life cycle**
- **Severity and Priority**
- **Defect Tracking**
- **Defect Reporting**
- **Defect logging template**
- **Test Metrics to monitor sprint**

#### **MODULE 7: WHAT IS JIRA SOFTWARE**

- **Introduction to Jira**
- **How to create account in Jira**
- **Workflow in Jira**
- **Creating project in Jira**
- **Creating test cases in Jira**
- **Creating Sprint**
- **Creating EPIC, User story, taks in Jira**

**07**

- **Creating test cycles in Jira**
- **Raising Defects in Jira**

#### **MODULE 8: PROJECT**

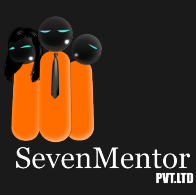

## **CORE JAVA FOR AUTOMATION TESTING**

#### **Pre-requisite**

- **1. Enthusiasm of learning new technology**
- **2. Analytical and logical mind**
- **3. Added advantage if a candidate has knowledge**
- **of any programming language but not mandatory**

#### **MODULE 1: INTRODUCTION TO JAVA**

- $\bullet$  Introduction
- **Features of Java**
- **JDK, JRE & JVM**
- **Installation of JAVA, Notepad++ and ECLIPSE**
- **Setting environment variables**
- **Verify Java is install on your machine**

#### **MODULE 2: BASICS OF JAVA**

- **Structure of programming language**
- **Variables**
- **What is variable and its usage**
- **How to declare and initialize variables Rules to define variables**
- **What is CamelCase standard?**
- **Datatypes**
- **Operators**
- **•** Keywords
- **Executing first program in JAVA**
- **Java class skeleton**
- **Compile and running a class using command line using javac and java**
- **Defining multiple classes**
- **Restriction on public class**
- **Access modifiers**
- **What is print, println, printf and their differences**
- **Escape sequence characters**

#### **MODULE 3: CONTROL FLOW STATEMENTS**

- **if condition**
- **If else**
- $\bullet$  If else if
- **Nested if**
- **Ternary operator & nested ternary operator**
- **Switch case**
- **•** Switch case fall through
- **Restrictions passing parameter to Switch Statement**

#### **MODULE 4: LOOPING IN JAVA**

- **For Loop**
- **Enhanced/Modern for loop**
- **While Loop**
- **Do while Loop**
- **Continue statement**
- **Break statement**
- **Use of System.exit**
- **Inner Loop / Nested Loop**
- **for within a while and vice versa**
- **Logical programs using loops**

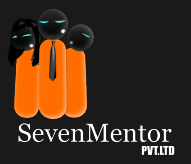

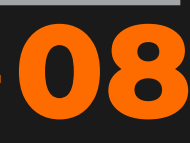

#### **Module 5: ARRAY IN JAVA**

- **Use of array**
- **Array types -1/2/n dimensional array**
- **Delcaration, initialization of 1/2/n dimensional array**
- **Programs using array**
- **Passing array to a method**

#### **Module 6: STRING**

- **What is String?**  $\bullet$
- **Different ways to create string**
- **String Constant Pool**  $\bullet$
- **Use of equals and ==**  $\bullet$
- **StringBuffer, StringBuilder**
- **String parameter passing to a method`**

#### **MODULE 7: METHODS IN JAVA**

- **Declaration**
- **Parameterization**
- **Types of parameterization for methods**
- **Returning value**  $\bullet$
- **Auto promotion**
- **Method signature**
- **Variable length arguments or VarArgs**

#### **MODULE 8: TYPES OF VARIABLE**

- **Local variable**
- **Instance variable**
- **Static / Global variable**

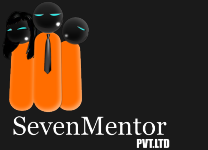

#### **MODULE 9: OBJECT ORIENTED PROGRAMMING (OOP) IN JAVA**

- **What is OOP paradigm?**
- **Objects**
- **How to declare object?**
- **Default value of an object?**
- **Class**  $\bullet$
- **Types of classes**  $\bullet$
- $\bullet$  **What a class can contain?**
- **Getter and setter methods and its usage**  $\bullet$
- $\bullet$  **Constructor**
- $\bullet$  **Constructor overloading**
- $\bullet$  **Types of Constructors**
- $\bullet$  **Constructor chaining**
- **Main pillars of OOPs**  $\bullet$
- **Inheritance**  $\blacksquare$
- **Use of Inheritance**  $\bullet$
- $\bullet$  **Single inheritance**
- **Multilevel inheritance**  $\bullet$
- **Hierarchical inheritance**  $\bullet$
- $\bullet$  **Multiple inheritance**
- **Hybrid inheritance**  $\bullet$
- $\bullet$  **Polymorphism**
- **Method overloading**  $\bullet$
- **Use of Method overloading**  $\bullet$
- **Method overriding**  $\bullet$
- $\bullet$  **Use of Method Overriding**
- **Restrictions on method overridding**  $\bullet$
- **Abstraction**
- **Abstract class**  $\bullet$
- **Interface** $\bullet$

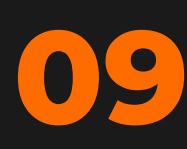

- **How to achieve multiple inheritance in Java?**
- **Why is multiple inheritance is not**
- **possible using classes in java?**
- **super keyword and super() method**
- **this keyword and this() method**
- **Final keyword wrt class, variable and**
- **method**
- **Static and instance blocks**
- **Encapsulation**
- **Encapsulation types: 1:1, 1:many, many:1,**
- **Many to Many**
- **Passing object to a method**
- **Eclipse features short cuts, writing**
- **methods, running java code using short cuts**
- **Singletone desing pattern**
- **Explanation of System.out.print/ln**

#### **Module 10: WRAPPER CLASSES**

- **What is Wrapper class?**
- **Usage of Wrapper class**

#### **Module 11: PACKAGE/CLASS IMPORT AND TYPE CASTING**

- **Package**
- **What is package?**
- **Subpackage**
- **How to import package and classes?**
- **Type casting**  $\bullet$
- **implicite Type Casting**
- **Explicite Type Casting**

#### **MODULE 12: COLLECTIONS IN JAVA**

- **What is collection framework?**
- **Use of collections**
- **Major interfaces in collection framework**
- **Classes implements collection interfaces**
- **Characteristics of Hashmap, Hashset, ArrayList**
- **Differences among collection classes**
- **Logical programs using Collection framework**
- **Comparator and Comparable**
- **Collections class**
- **Arrays class**

#### **MODULE 13: EXCEPTION HANDLING IN JAVA**

 **Concept of Exception, Error and** 

**Exception handling**

- **Types of exception checked and unchecked**
- **Try catch block**
- **Multiple catch block**
- **Finally block**
- **Try with resources**
- **throws and throw**
- **Catching multiple exception in one catch**
- **Creating and using custom exception**

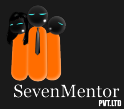

### **GUI AUTOMATION USING SELENIUM WITH JAVA**

#### **Pre-requisite**

- **1. Enthusiasm of learning new technology**
- **2. Analytical and logical mind**
- **3. Core Java knowledge and programming**
- **is mandatory**

#### **MODULE 1: GETTING STARTED WITH SELENIUM**

- **What is Selenium WebDriver?**
- **Advantages & limitations of Selenium**
- **Components of Selenium**
- **Comparison of Selenium with other tools**
- **What Selenium can not do?**

#### **MODULE 2: SELENIUM WEBDRIVER**

- **Introduction**
- **Evolution**
- **•** Architecture
- **Configuration of Selenium Webdriver to project**
- **Automation using Selenium WebDriver**
- **Important methods in Selenium WebDriver**

#### **MODULE 3: LOCATOR TECHNIQUES IN SELENIUM**

- $\bullet$  Introduction to Locators
- **Locating web elements using**
- **id**
- **name**
- **className**
- **tagName**
- **linkText**
- **partialLinkText**
- **cssSelector**
- **xpath**
- **Types of X Path**
- **Absolute and Relative X- path**
- **xpath axes**
- **User Friendly locators in Selenium 4**

#### **MODULE 4: UI TESTING IN SELENIUM PART – 1**

- **Types of Alerts**
- **Handling Alerts**
- **Handling multiple windows & tabs**
- **Verify Page title in Selenium**
- **WebDriver**
- **Navigation in selenium**
- **Handling Edit-box**
- **Handling links**
- **Handling Radio button & Check-box**

#### **MODULE 5: UI TESTING IN SELENIUM PART – 2**

**Handling Drop Down using Select class**

- **Methods under Select class**
- **Handling Drag and Drop**

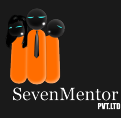

- **Resize operations**
- **Handling Mouse Hover**
- **Keyword Events using Action class**
- **Scrolling on a web page using**
- **JavaScript Executor**
- **Handling jQuery dropdown list**
- **Keyboard handling using Keys enum**
- **Reading properties file**
- **Handling SVG element**
- **Handling Shadow Element**

#### **Module 6: WAITS IN SELENIUM**

- **Implicit Wait**
- **Explicite Wait**
- **PageLoadTimeOut**

#### **MODULE 7: UI TESTING IN SELENIUM PART – 3**

- **What is an Iframe**
- **Identifying an IFrame**
- **Switching to specific IFrame in Selenium WebDriver**
- **Handling File upload**
- **How to take screenshot using selenium**
- **Taking a full page screenshot using Ashot**
- **Handling WebTable**
- **Handling WebCalendar**

#### **MODULE 8: TESTNG**

- **Configure Eclipse with Selenium and TestNG**
- **Create First TestNG Program and Execute**
- **Different annotations and their usage**
- **DataProvider 7 its usage (including hashmap, All data providers in one file)**
- **Excel Reading for Data Provider**
- **Annotations order of execution**
- **Helping Attributes in TestNG**
- **Assertions in TestNG Hard and Soft assertions**
- **Parallel test execution capability for**

**test cases and data provider**

- **Use of testng.xml**
- **Parameter passing using testng.xml**
- **TestNG Listeners**
- **Default Reports using TestNG**
- **Different 3rd party reports Extent, Allure, Serenity, tesult etc**

**12**

- **Implementing Extent report**
- **Design and develop industry**

**standard framework**

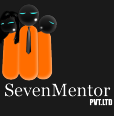

#### **Module 9: PAGE OBJECT MODEL**

- **What is POM?**
- **What is POM?**
- **Use of POM**
- **Advantages of POM**
- **Creating page classes**
- **Method chaining**

#### **Module 10: BDD - BEHAVIOUR DATA DRIVEN**

- **Introduction to Maven**
- **Maven installation/unzipping**
- **Verification if Maven present on machine**
- **Maven Usage**
- **Creating Maven project and configure Selenium Webdriver**
- **configuring Maven with Eclipse**  $\bullet$
- **Test Execution in Maven**
- **Creating pom.xml file**
- **All about pom.xml**
- **Maven Integration tool**
- **Maven goals**
- **Maven Life Cycle**

#### **Module 12: VERSION CONTROL SYSTEM - GIT & GITHUB**

- **What is Version Control System**
- **Use of git,github**
- **Creating local and remote repo**
- **Pushing local files to remote repo**
- **Cloning remote repo into local repo**
- **Different scenarios in real life using git**

#### **INTRODUCTION TO API TESTING USING POSTMAN**

#### **Pre-requisite**

- **1. Enthusiasm of learning new technology**
- **2. Analytical and logical mind**

#### **MODULE 1: BASICS OF API TESTING**

- **Introduction to API**
- **Monolethic VS micro services architecture**
- **Difference between API & Web services**
- **Difference between SOAP & REST API**
- **Architecture of Web application**
- **Examples of APIs**

#### **MODULE 2: INTRODUCTION TO POSTMAN TOOL**

- **Postman features**
- **Installation of Postman**  $\bullet$
- **Workspaces in Postman**  $\bullet$
- **HTTP methods and its examples**  $\bullet$
- **Variables and environment**  $\bullet$

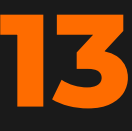

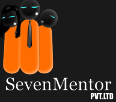

### **BASICS OF SQL**

#### **Pre-requisite:**

- **1. Enthusiasm of learning new technology**
- **2. Analytical and logical mind**

#### **MODULE 1: BASICS OF SQL**

- **What is Data & Database ?**
- **DBMS & RDBMS**  $\bullet$
- **MySQL Server**  $\bullet$
- **Introduction to Structured Query**   $\bullet$
- $\bullet$  **Language**
- **Data types**  $\bullet$
- **DML**  $\bullet$
- $\bullet$  **DDL**
- **Where clause**
- **Select distinct**
- **Order by keyword**  $\bullet$
- $\bullet$  **Group by**
- **•** Having
- $\bullet$  **Like operator**
- **In operator**
- **Between operator**
- **Aggregate function**

### **PROJECT BASED AUTOMATION TESTING**

#### **Pre-requisite**

- **Automation Basics course should be completed**
- **Core java and selenium bsaics should be completed**

#### **Module 1: JAVA 8 FEATURES**

- **What is Functional interface**
- **Lambda Expression**
- **Stream API**
- **Intermmediate operations and**
- **terminal operations**
- **Method reference**
- **Optional class**
- **default, static, private methods in**
- *C* Interface
- **LocalDate, LocalTime, Local Date Time**  $\bullet$

#### **Module 2: FILE HANDLING**

- **Reading a file using char and byte**
- **Writing a file using char and byte**
- **Use of Faker library**
- **Random class and its usage**
- **All about main method**
- **Command Line Arguments**
- **What is regular expression and**
- **usage in real life**

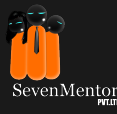

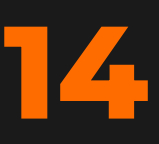

#### **Module 3: RECURSION AND ENUM**

- **What is recurion?**
- **Use of recursion**
- **Enum**

#### **MODULE 4: CUSTOM EXCEPTION HANDLING & ANNOTATIONS IN JAVA**

- **Creating and using custom exceptions**
- **Creating custom annotations**

#### **MODULE 5: COLLECTIONS IN JAVA**

**Comparator and Comparable**

#### **Module 6: SELENIUM GRID 4**

- **What is Selenium GRID**
- **Use of Selenium GRID**
- **Practical example of GRID**

#### **Module 7: FILE UPLOADING**

- **How to upload file using AUTO IT**
- **When to use and when not to use AUTO IT**

#### **Module 8: FRAMEWORK USING POM**

- **Design folder structure**
- **Design and implement core framework**
- **Design and implement application library**
- **Make framework data driven using excel file**
- **•** Run Framework in parallel
- **Attach Extent report**
- **Run framework using Maven CLI**
- **Run Framework using Jenkins**

#### **Module 9: JENKINS**

- **What is Jenkins? (CI/CD)**
- **Important terminologies**
- **Creating a job in jenkins**
- **Running entire project from Jenkins WorkFlow**

#### **MODULE 10: PROJECT**

#### **COMPLETE API TESTING USING POSTMAN**

#### **Pre-requisite**

- **1. Enthusiasm of learning new technology**
- **2. Analytical and logical mind**

#### **MODULE 1: BASICS OF API TESTING**

- **Introduction to API**
- **Monolethic VS micro services architecture**
- $\bullet$  **Difference between API & Web services**
- **Difference between SOAP & REST API**  $\bullet$
- **Architecture of Web application**  $\bullet$
- **Examples of APIs**  $\bullet$

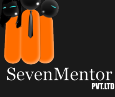

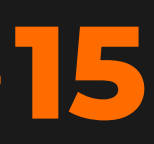

#### **MODULE 2: INTRODUCTION TO POSTMAN TOOL**

- **Postman features**
- **Installation of Postman**
- **Workspaces in Postman**
- **HTTP methods**
- **Variables and environment**
- **Variable scope**

#### **MODULE 3: JSON**

- **What is JSON format?**
- **Use of json**
- **Parsing JSON response**

#### **MODULE 4: CREATION OF API TESTS USING DIFFERENT HTTP METHODS**

 **Chaining APIs**

#### **MODULE 5: ASSERTION**

- **Javascript fundamentals**
- **Assertions using Hamcrest library**
- **Validate JSON response body**
- **HTTP status codes**

#### **MODULE 6: COLLECTIONS**

- **Running collection using GUI**  $\bullet$
- **Creating, modifying, deleting collections**  $\bullet$
- **Request Chaining**

SevenMentor

- **•** Schema validation
- **Develop and run end to end test case**

#### **MODULE 7: DATA DRIVEN TESTING USING EXCEL(CSV) FILE**

**MODULE 8: IMPORTING AND EXPORTING COLLECTIONS, ENVIRONMENTS**

#### **MODULE 9: NEWMAN**

**• Running Collections from CLI** 

#### **MODULE 10: AUTHENTICATION**

- **Basic authetication**
- **OAuth2.0**
- $\bullet$  **CSRF**

#### **MODULE 11: FILE UPLOAD**

#### **MODULE 12: MOCK SERVER**

**MODULE 13: JENKINS INTEGRATION WITH POSTMAN** 

**MODULE 14: GRAPHQL**

#### **MODULE 15: WEBSOCKET**

### **API AUTOMATION USING REST ASSURED**

#### **Pre-requisite:**

- **1. Enthusiasm of learning new technology**
- **2. Analytical and logical mind**
- **3. API using Postman tool or any other**

**tool testing knowledge is preferable**

#### **MODULE 1: INTRODUCTION TO REST AP**

- **Introduction to REST API & Realtime use of REST API**
- **Setup REST Assured with Eclipse and first RESAPI request**

#### **MODULE 2: VALIDATE & PARSE API RESPONSE**

- **Validate API response**
- **Validate response header**
- **Parse JSON response body**  $\bullet$
- **Integrating multiple API and**
- **validate response**

#### **MODULE 3: END TO END API FLOW**

#### **MODULE 4: TESTNG ASSERTIONS FOR REST ASSURED**

#### **MODULE 5: UNDERSTANDING JSON**

- **JSON format components and understanding of json path**
- **Realtime example of extracting JSON object, JSON Array based on condition**

#### **MODULE 6: GENERATING PAYLOAD**

- **Generation of static payload and dynamic payload using file,**
- **using file and changing values in a file at run time,**
- **creation of dynamic values in file (payload)**
- **Generation of dynamic payload chaning values in a file at run time,**
- **creation of dynamic values in file(payload)**

#### **MODULE 7: ALL ABOUT PARAMETERS**

- **Sending parameters from dataprovider to payload**
- **Example of data parameterization using data provider and pass data**
- **provider values to payload**
- **Automation of API with parameters - example**
- **Sending Attachment file with API (FileUpload and Download)**
- **Integrating query and path parameters with different HTTP methods**
- **Parsing complex JSON file with one of the API**

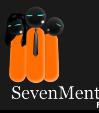

#### **MODULE 8: AUTHENTICATION TYPES**

**Authentication types and examples** 

#### **MODULE 9: POJO CLASSES**

- **Creation of POJO classes (Serial and deserialization)**
- **Creation of POJO classes**

**(Serial and deserialization) with diff** 

**JSON formats**

- **Validation of response body using POJO classes**
- **Create POJO classes for different JSON payload and end to end flow**

#### **MODULE 10: REQUEST & RESPONSE SPECIFICATIONS**

**MODULE 11: End to End API USE CASE**

**MODULE 12: FRAMEWORK CREATION**

**MODULE 13: GIT & JENKINS INTEGRATION**

#### **PERFORMANCE TESTING USING JMETER**

#### **Pre-requisite**

- **1. Enthusiasm of learning new technology**
- **2. Analytical and logical mind**

#### **MODULE 1: PERFORMANCE TESTING OVERVIEW**

- **Introduction of Jmeter**
- **Jmeter usage**

#### **MODULE 2: JMETER INSTALLATION ON WINDOWS AND iOS**

- **How to install JMeter on Windows**
- **How to install JMeter on Mac**

#### **MODULE 3: JMETER ELEMENTS & FIRST JMETER TEST**

**JMeter Elements (Thread Group,**

**Sampleres,Listeners & Configuration)**

- **First Jmeter Test**
- $\bullet$  **Start Jmeter**
- **Create a TestPlan**
- **Create a Thread Group (Users)**
- **Add a Sampler (Http)**
- **Add Listeners**
- **Run Test Plan**
- **Save Test Plan**

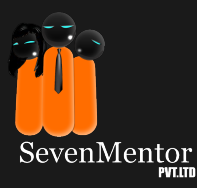

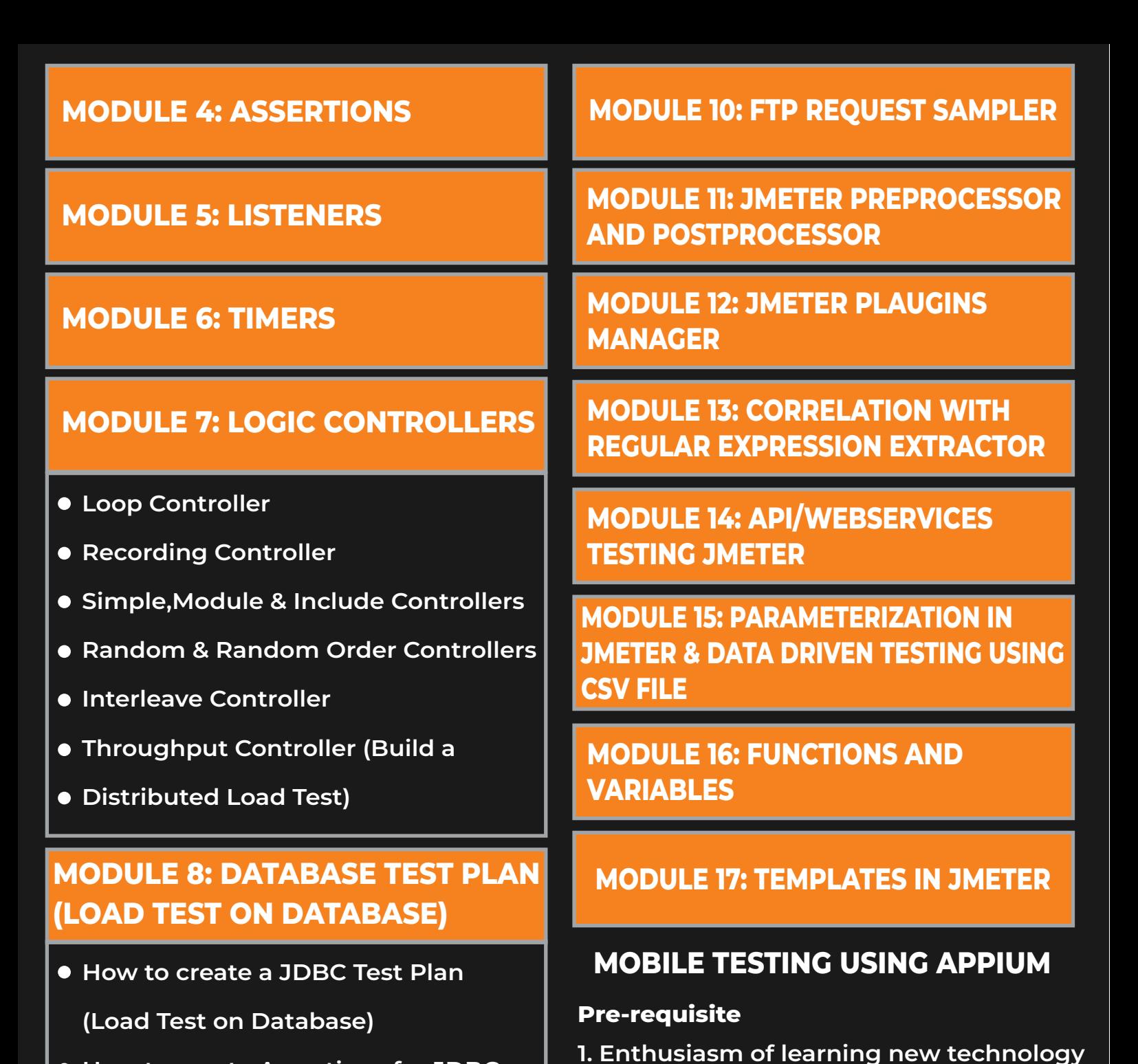

**How to create Assertions for JDBC** 

**Test Plan (Load Test on Database)**

#### **MODULE 9: JMETER USING COMMAND LINE**

- **How to run jmeter from Command** 
	- **Line (non GUI mode) & view results**
- **How to create HTML Reports from command line(non GUI mode)**

**MODULE 1: INTRODUCTION TO MOBILE AUTOMATION**

**Mobile Application Architecture**

**2. Analytical and logical mind**

**Mobile Native Apps, WebApps, and** 

**Hybrid Apps**

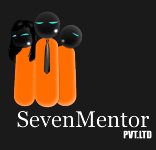

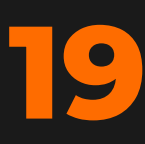

- **Mobile Application Test Tools**
- **Why to choose Appium over other tools**
- **What all can be tested with Appium?**
- **WebDriver Wire protocol**
- **UI Automator & iOS-driver**
- **Drawbacks and Limitations**

#### **MODULE 2: MOBILE APPLICATION TEST TYPES**

- **Emulators & Simulators**
- **Mobile Testing Types**
- **UI Testing**
- **Functional Testing**
- **Regression Testing**
- **Interruption Testing**  $\bullet$
- **Installation/ Upgrade Testing**
- **Compatibility Testing**
- **Network Testing**
- **Usability Testing**
- **Localization Testing**
- **Performance Testing**

#### **MODULE 3: APPIUM INSTALLATION ON ANDROID AND iOS PLATFORM**

- **JDK (Java Development Kit) and Eclipse Configuration**
- **Android SDK Installation**
- **Appium Exe Installation**
- **Real Mobile Device configuration – Settings, PDAnet+**
- **Application utilities APK Extractor, Activity Launcher**
- **Selenium Jar and Appium Client Library configuration**
- **ADB Commands, Android Settings,**

**Developer Settings, Appium Inspector,** 

**Trash actions** 

#### **MODULE 4: iOS PLATFORM**

- **XCode tool for iOS**
- **Homebrew, Npm to install Appium server**
- **iOS Automation Testing using UI**

**Automation framework**

#### **MODULE 5: WEB APPLICATION AND MOBILE APPLICATION AUTOMATION**

- **Selenium WebDriver Introduction**
- **Selenium WebDriver Architecture**
- **Selenium WebDriver Configuration**  $\bullet$
- **Element Locators ID, Name, Xpath, CSS, etc**
- **Different Mobile Platforms (iOS, Android, Windows Phone)**
- **Real Mobile Device/ Emulators and Simulators**
- **Introduction to Appium Tool, Features, Advantages, and Limitations**

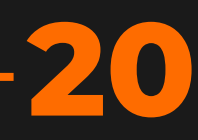

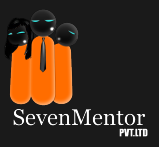

#### **MODULE 6: APPIUM ARCHITECTURE**

- $\bullet$  **Appium Javadoc and Important Classes/Interfaces Defining Architecture**
- **WebDriver, Appium Driver, Android Driver, iOS Driver**
- **Mobile Element, Android Element, IOS Element Classes**
- **Can One Appium script work on**
- **Both IOS and Android Apps**
- **UiAutomator2 and Espresso Driver**

#### **MODULE 7: APPIUM INSPECTOR**

- **What is the Appium Inspector?**
- **Record and Play using Appium Inspector**
- **Locating elements with the help of Appium Inspector**
- **Locating elements with the help of UI Automator Viewer**
- **Testing Touch Actions for Android & iOS**
- **Build scripts to simulate events like home, backspace, delete**
- **Implement handlers for Drag and drop elements**
- **Multi-Touch Actions**
- **Multiple gestures**
- **Long press and delete elements**
- **Pinch, Tap, Hold events**

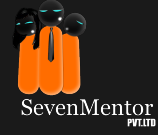

#### **MODULE 8: MOBILE NATIVE APP TEST**

- **Find Activity and package name**
- **Define Test App path to test**
- **Run Test on Real Device**
- **Run test on Emulator**
- **Run test on Cloud**
- **Check test result report**
- **Save .APK and decompile for source code**

#### **MODULE 9: MOBILE HYBRID APP TEST**

- **Find Activity and package name**
- **Define Test App path to test**
- **•** Test on application Native view
- **Test on Web view**
- **Write End to End test**
- **Check test result report**

#### **MODULE 10: MOBILE WEB APP TEST**

- **Setup Appium dependencies for Chrome browser**
- **Setting chrome port.**
- **Write Test script and run**
- **Check execution result report**

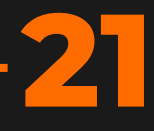

#### **MODULE 11: DESIGN MOBILE AUTOMATION FRAMEWORK**

- **Overview and implementation of page object**
- **Overview and implementation of Page factory**
- **Overview and implementation of Fluent interface design pattern**
- **Methods Chaining**  $\bullet$
- **Test data design**  $\bullet$
- **Reporting**   $\bullet$

**MODULE 12: CLOUD PLATFORM SAUCELAB/BROWSERSTACK**

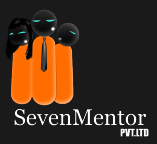

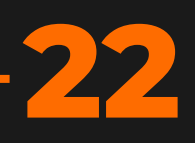

## **Your Success Is Our Priority:**

Every student at **SevenMentor** gets personalized guidance, Mentorship, and ample opportunities to address individual questions and concerns. All our sessions are designed to be engaging, interactive, and tailored to your learning pace, ensuring you grasp each concept with clarity.

## **Trainer Profile**

Our Trainers having 20+ yrs. of corporate experience in the field of testing in which training experience is more than 7 yrs. My expertise is in Manual Testing, Core Java, GUI automation using Selenium tool, API testing using postman and Rest assured, performance testing using JMeter, and mobile testing using Appium tool.

## **Certified in CSQA, ITIL, CSM, PMP, and Certified tester in AI.**

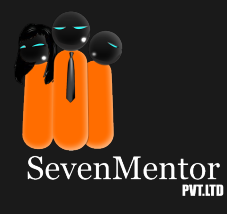

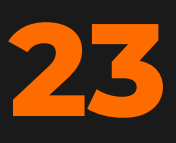

### **THINGS THAT SET US APART FROM THE REST:**

SevenMentor prepares you well so that you can embark on a rewarding career in Job Oriented FullStack QA Program through our training.

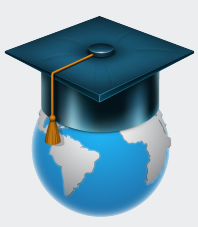

**Hands-On Projects:** Gain practical experience by working on realworld projects, building a robust portfolio that will impress potential employers.

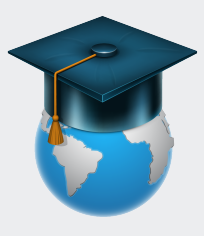

**Flexibility:** Our flexible schedule options allow you to learn at your own pace, making it perfect for both beginners and experienced developers looking to upskill.

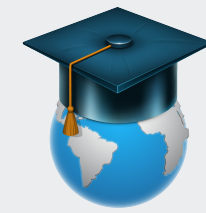

**Career Support:** We're dedicated to your success! Benefit from career guidance, resume building, interview prep, and job placement

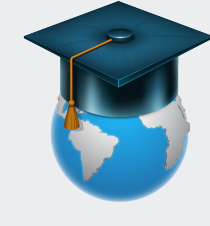

**Community:** Join a vibrant community of like-minded learners, where you can collaborate, share ideas, and network with peers.

#### **Our Students are at reputed Tech Companies**

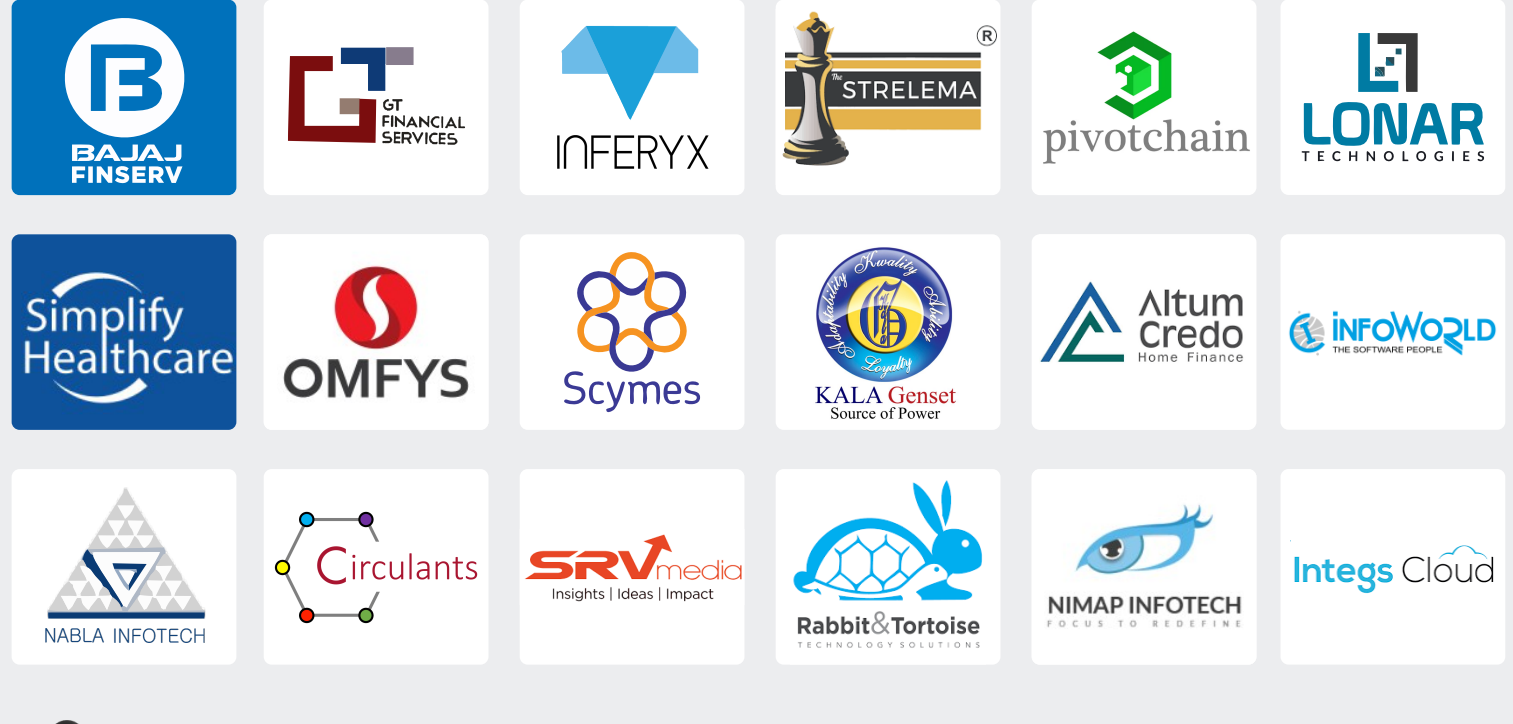

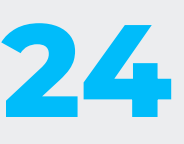

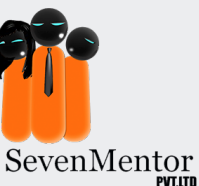

## **Success is around the corner!**

Consider the potential earnings and opportunities that a career in Job Oriented FullStack QA Program can offer. With FullStack QA Program you'll be well-positioned to secure a job that provides you with a stable and potentially prosperous future.

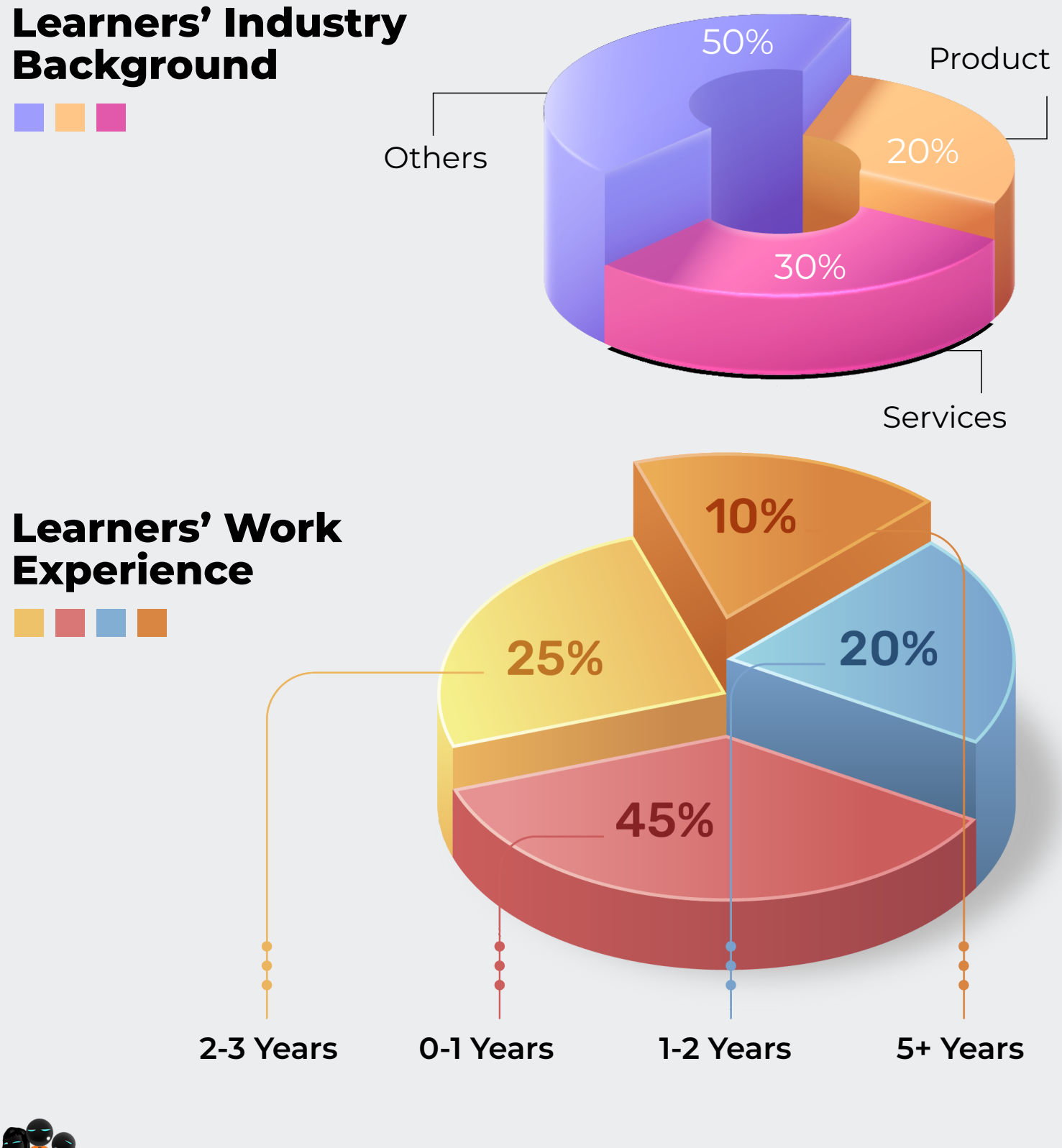

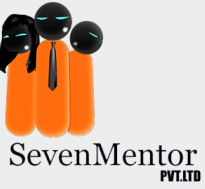

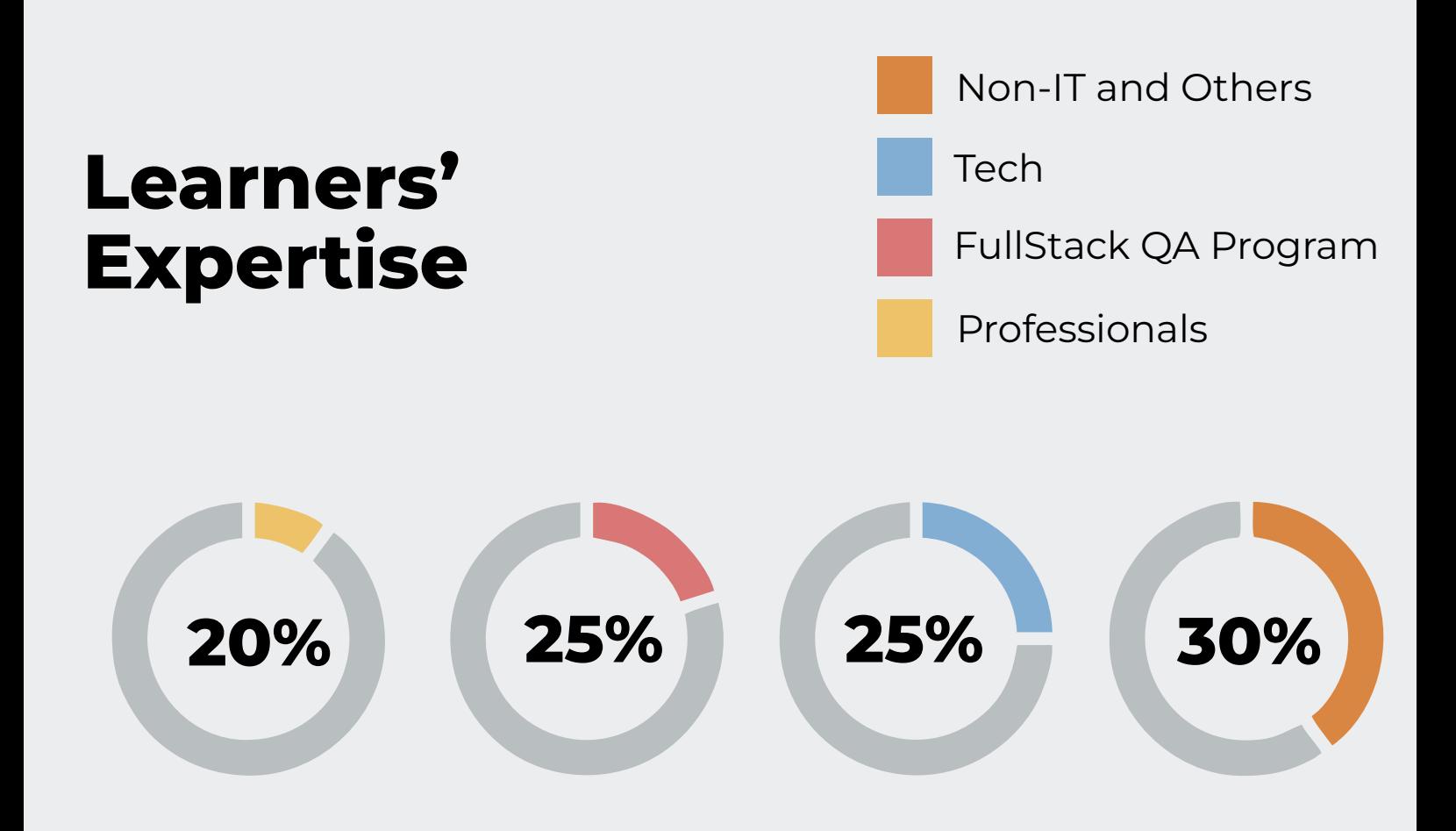

## **Begin Your Journey Towards Better Future:**

The global Job Oriented FullStack QA Program vacancies will grow by 55% and generate 4 million new jobs by 2030.

The global vacancies for Job Oriented FullStack QA Propgram will grow by 55% and generate 4 million new jobs by 2030.

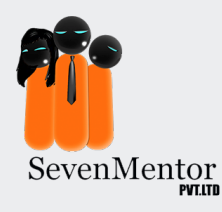

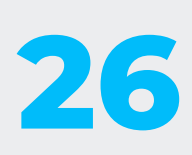

## **Affordable Training without Compromise:**

We understand that pursuing your dreams in App and Job Oriented FullStack QA Program shouldn't be a financial burden.

That's why we've made afford ability a cornerstone of our Web Full Stack. We believe that quality education should be accessible to everyone, and we've structured our program to reflect this commitment. Our Software Testing takes you on an exciting journey but at a substantially low price.

### **How to become a great Web Full Stack ?**

- **Enroll at SevenMentor Institute**
- **Get hands-on training from experienced teachers**
- **Receive Industry-recognized Job Orientd FullStack QA Program Certification**
- Ÿ **Work for leading MNCs through our on-campus interviews**

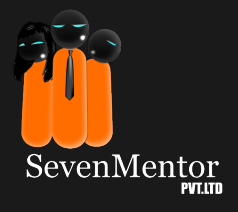

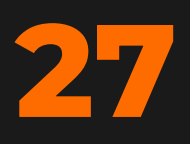

# **Success is Just a Call Away!**

So if you are ready to code your way to success? Enroll now at SevenMentor and unlock your potential as a Job Oriented FullStack QA Program. Our counsellors are a call away and they will be more than happy to talk with you. Anyday, Everyday, we are there for you!

## **Request For Call Back**

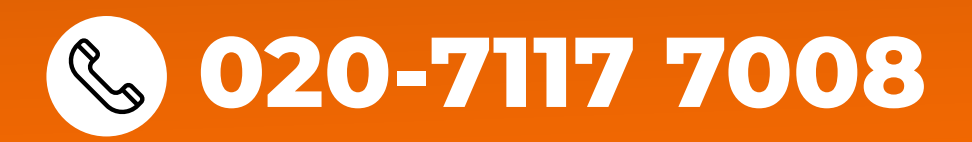